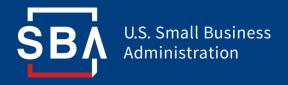

**New York District Office** 

**New York District Office** 

The following slides are designed to assist New York Small Businesses in applying for the Economic Injury Disaster Loans offered through SBA.

**PLEASE NOTE:** This is to assist you in getting to the website, registering and starting the process. We **STRONGLY** suggest that once you are registered, you download and/or print out the application, familiarize yourself with what is needed, do it manually and then submit online.

### WE WANT YOU TO HAVE A COMPLETE APPLICATION UP FRONT.

If the application is incomplete it will be set aside. You will be notified of what is missing and it will stay there until they receive the new information; then **YOU GO TO THE BACK OF THE QUEUE!** 

So take your time and make sure it is complete. We will be here to assist where we can, but given the district's limited staffing, we can't run through an entire application with every New York business. We are working with the state and our partners to provide more in-depth help.

Do not 2<sup>nd</sup> guess the process, ignore the "credit elsewhere" statement.

**Everyone Should Apply!!** 

**New York District Office** 

Click below or copy and put in Browser:

https://disasterloan.sba.gov/ela/

Then follow the instructions on the slides.

**New York District Office** 

### Disaster Loan Application Portal (DLAP)

DOUBLE-CLICK ON THE LINK TO ACCESS THE SITE

https://disasterloan.sba.gov/ela/

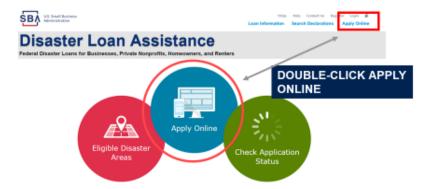

SB/

19

**New York District Office** 

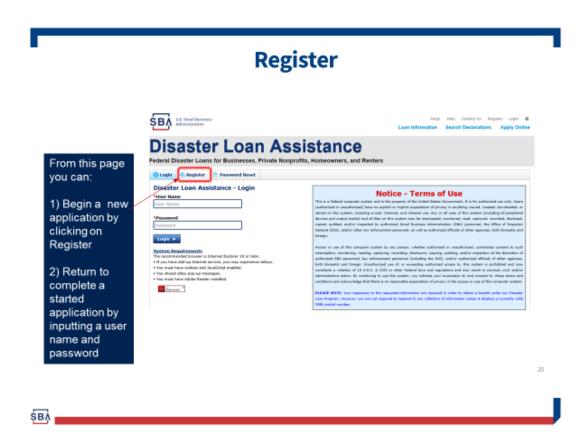

**New York District Office** 

### **Complete Registration Information**

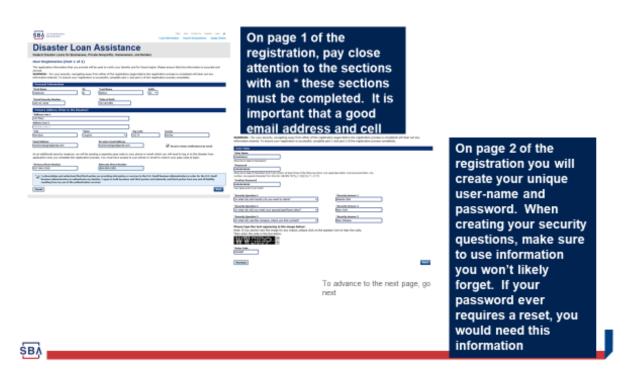

**New York District Office** 

### **Apply Online**

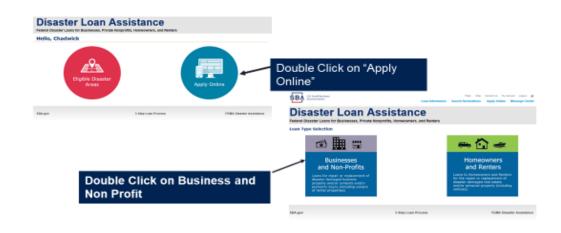

ŞΒŅ

**New York District Office** 

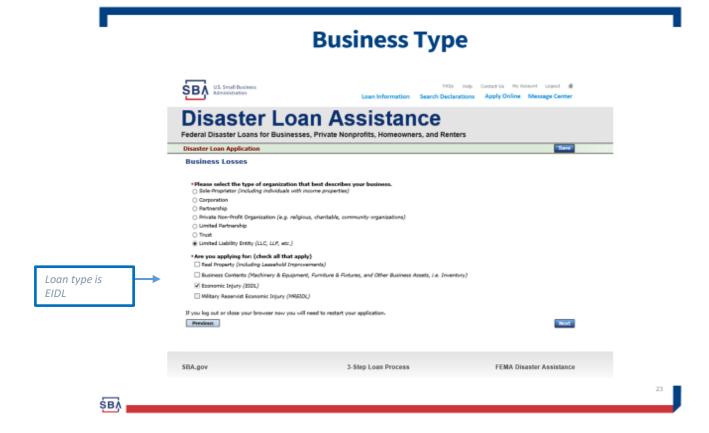

### **New York District Office**

- At this point you will just follow along and fill out the necessary forms, etc.
- If you are having trouble with first getting in, i.e. it is not recognizing the county and/or state:
  - Make sure you entered your type of business <u>AND</u> clicked on EIDL <u>only</u> under the "Are you applying for:" section..
  - Otherwise, please wait a while and try again. Disaster is moving as fast as it can, but each state and individual county needs to be entered. Like everything else with Covid-19, this level of activity was never anticipated.
- For Help, you can reach out to SBA's Disaster Customer Service Center at (800) 659-2955 or email <u>disastercustomerservice@sba.gov</u>.

Follow us on Twitter @SBA\_New York for real-time updates and program notices. Additional information will be posted on the SBA New York District Office webpage at <a href="https://www.sba.gov/ny">www.sba.gov/ny</a>

Together, we will do all we can to get through this. Good Luck and be safe!

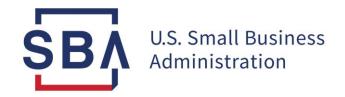

### Coronavirus Information Resources

For detailed information on SBA programs about the coronavirus, please visit: <a href="www.sba.gov/coronavirus">www.sba.gov/coronavirus</a>

For information on all federal programs, visit <a href="https://www.usa.gov/coronavirus">www.usa.gov/coronavirus</a>

or

www.gobierno.usa.gov/coronavirus (en Español).